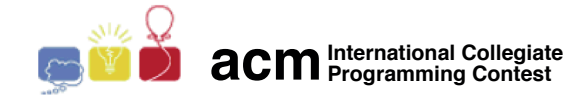

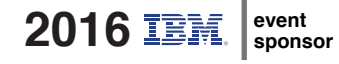

# Maratona de Programação da SBC 2016

Sub-Regional Brasil do ACM ICPC

10 de Setembro de 2016

# Limites de tempo

Os tempos são dados em segundos:

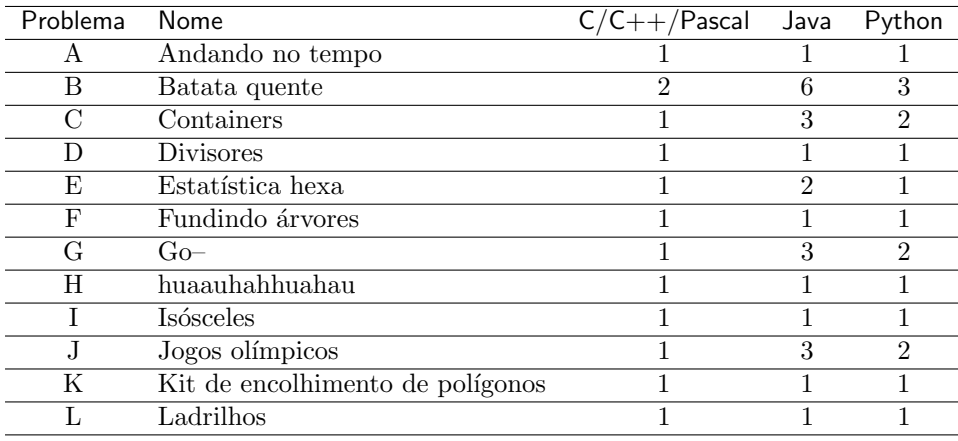

## Limites de memória

C,C++,Pascal,Python: 1GB Java: 1GB + 20MB pilha

## Outros limites

Source file size: 100KB Output size: 1MB

### Comandos de compilação

C: gcc -static -O2 -lm C++: g++ -std=c++11 -static -O2 -lm Java: javac

#### Java

- N˜ao declare 'package' no seu programa java.
- Note que a convenção para o nome do arquivo fonte deve ser obedecida, o que significa que o nome de sua classe pública deve ser uma letra maiúscula  $(A, B, C...).$
- Comando para executar uma solução java: java -Xms1024m -Xmx1024m -Xss20m

 $C/C++$ 

• Seu programa deve retornar zero, executando, como último comando, return 0 ou exit(0).

Python

 $\bullet$  Apenas o interpretador Python versão 3 está disponível.